2023/11/17 16:10 1/1 Mailing Lists

## **Mailing Lists**

| Name                            | Manage | Admin | Note | Description                                                                                          |
|---------------------------------|--------|-------|------|----------------------------------------------------------------------------------------------------|
| cs@mailman.cs.uchicago.edu      | manage | admin | 1    | When a user account gets created you are added to this list with the email 'cnetid@cs.uchicago.edu'. |
| faculty@mailman.cs.uchicago.edu | manage | admin | 2    | Umbrella list for all faculty.                                                                       |

## **Special Notes**

- We create a CS email cnetid@cs.uchicago.edu for every user and forward it to their cnetid@uchicago.edu account. When you go to unsubscribe you will need to use your CS email address 'cnetid@cs.uchicago.edu'.
- 2. Lists include but not limited to:
  - o assistant-professors@mailman.cs.uchicago.edu
  - o associate-professors@mailman.cs.uchicago.edu
  - o clinical-faculty@mailman.cs.uchicago.edu
  - o faculty-admins@mailman.cs.uchicago.edu
  - full-professor@mailman.cs.uchicago.edu
  - oaa@mailman.cs.uchicago.edu

From:

https://howto.cs.uchicago.edu/ - How do I?

Permanent link:

https://howto.cs.uchicago.edu/adminstaff:lists

Last update: 2020/02/04 16:51

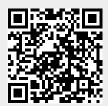